## WHAT IS A DELEGATE ACCOUNT?

A DELEGATE is a person delegated the responsibility of turning in surveys for a member. Each member can have ONE delegate per survey type.

## SETTING UP YOUR DELEGATE ACCOUNT

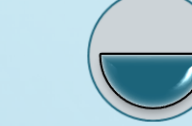

## Create your Delegate account

• Choose a email address for your username

Step 1

• Choose your password

Log into your Delegate account & request access to memberships

Step 2

• An email will be automatically sent to the member or SJCD office alerting them to your request.

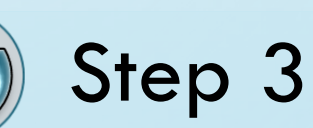

## Wait for granted access.

- Members with Web Portal logins can grant permissions through their account.
- If your member does not have a Portal account, the SJCD office can act as a facilitator to set up your permissions.

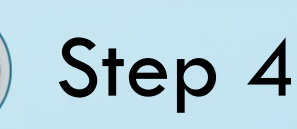

Log in to view all of your members' information.

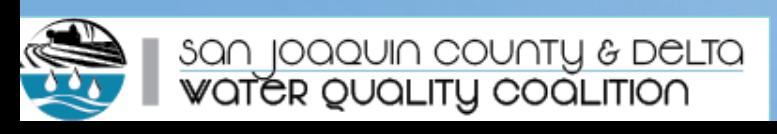